#### **РАЗРАБОТКА ДОСТУПНЫХ ГРАФИКОВ**

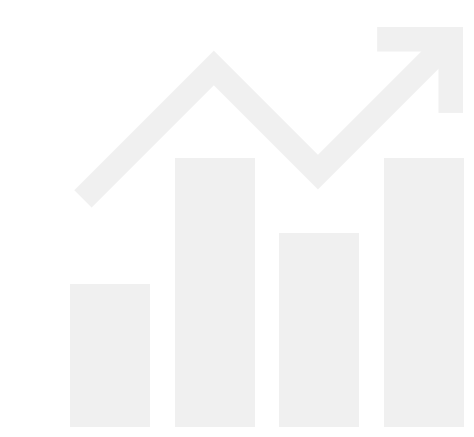

#### ECTO BAKAHCHN SINNERSCHRADER® Part of Accenture Interactive

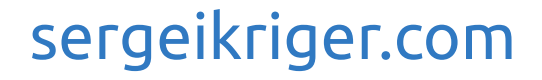

# 7 632 819 325

#### **TON 10**

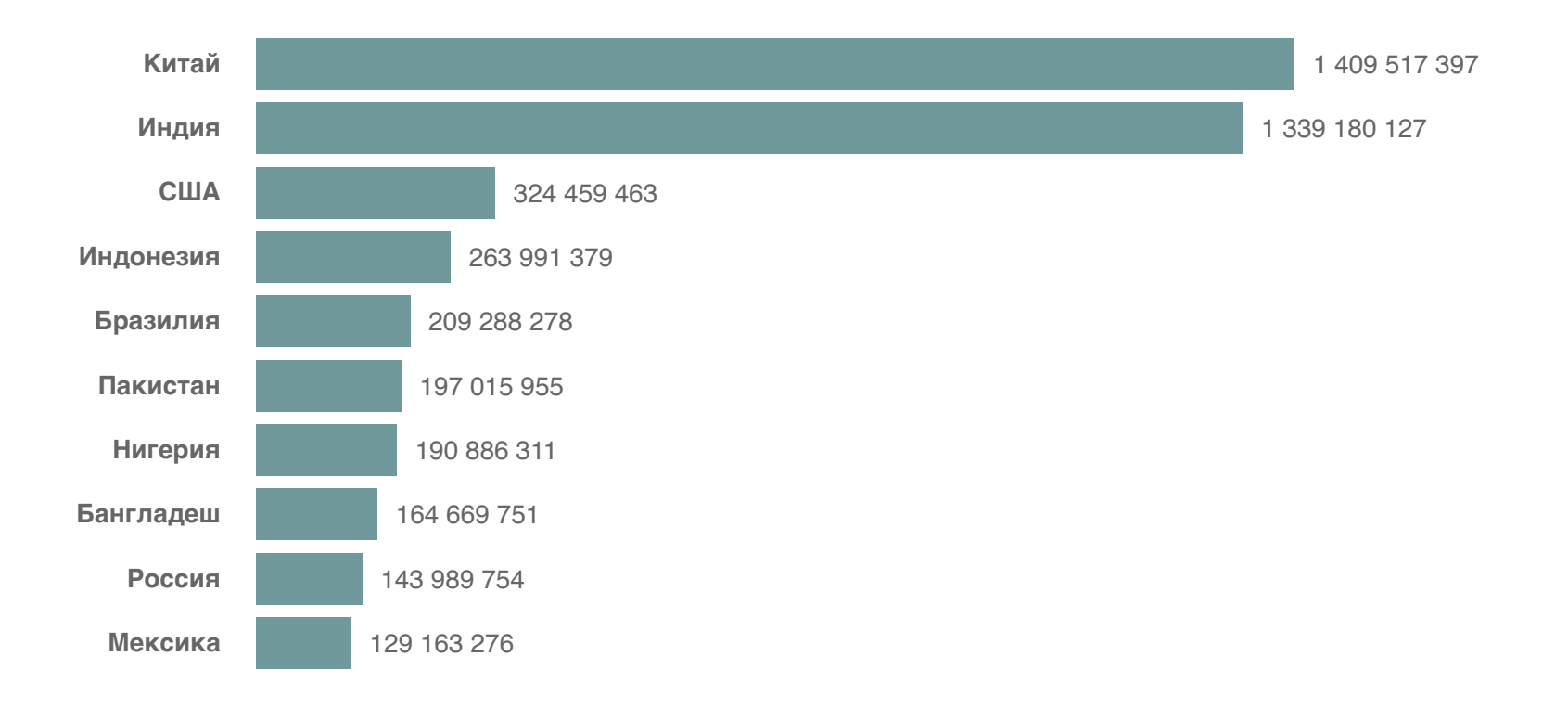

### **РЕГИОНЫ**

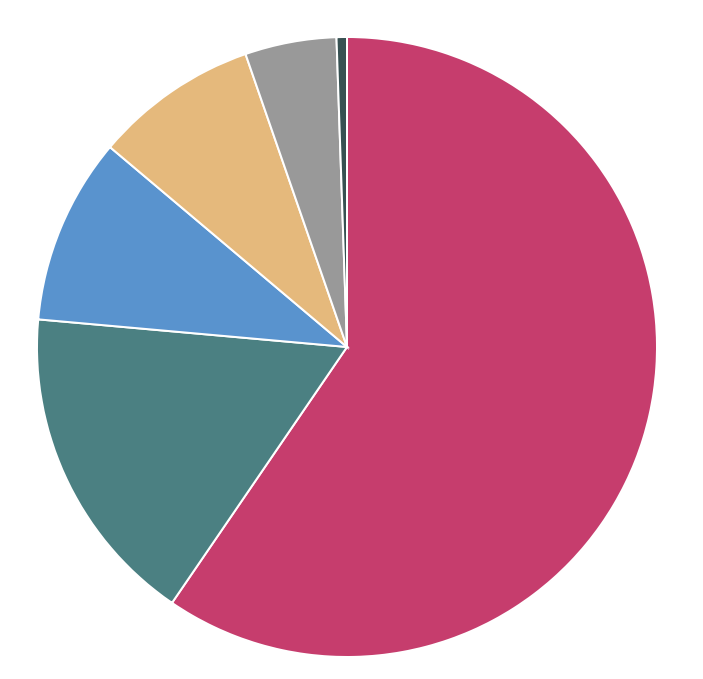

- Азия (4 545 133 094)
- Африка (1 287 920 518)
- Европа (742 648 010)
- Латинская америка (652 012 001)
- Северная америка (363 844 490)
- Океания (41 261 212)

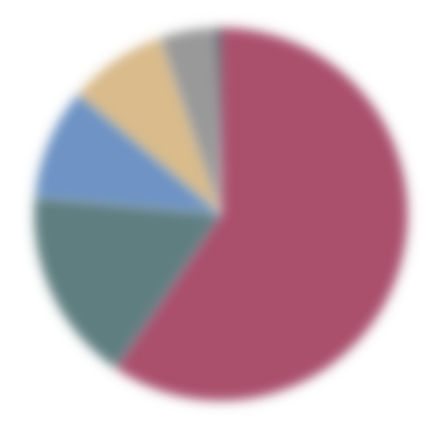

- 
- 
- 
- 

#### 217 млн

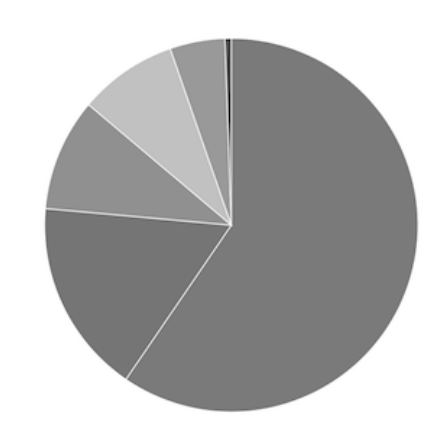

- Asia (4 545 133 094)
- Africa (1 287 920 518)
- Europe (742 648 010)
- Latin America (652 012 001)
- Northern America (363 844 490)
- Oceania (41 261 212)

# **307 млн**

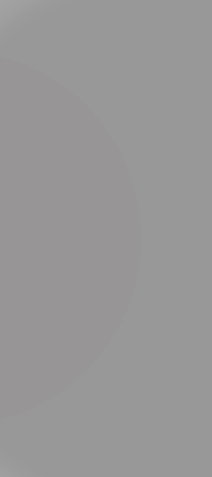

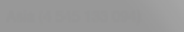

- 
- 
- 
- 
- 

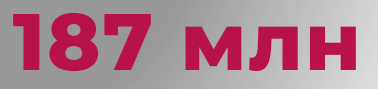

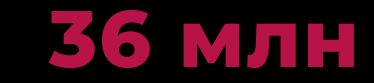

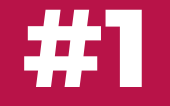

#### ЭТО ВОЗМОЖНО

#### ПЛАН

- скрин ридеры
- клавиатура
- быстродействие

# СКРИН РИДЕРЫ

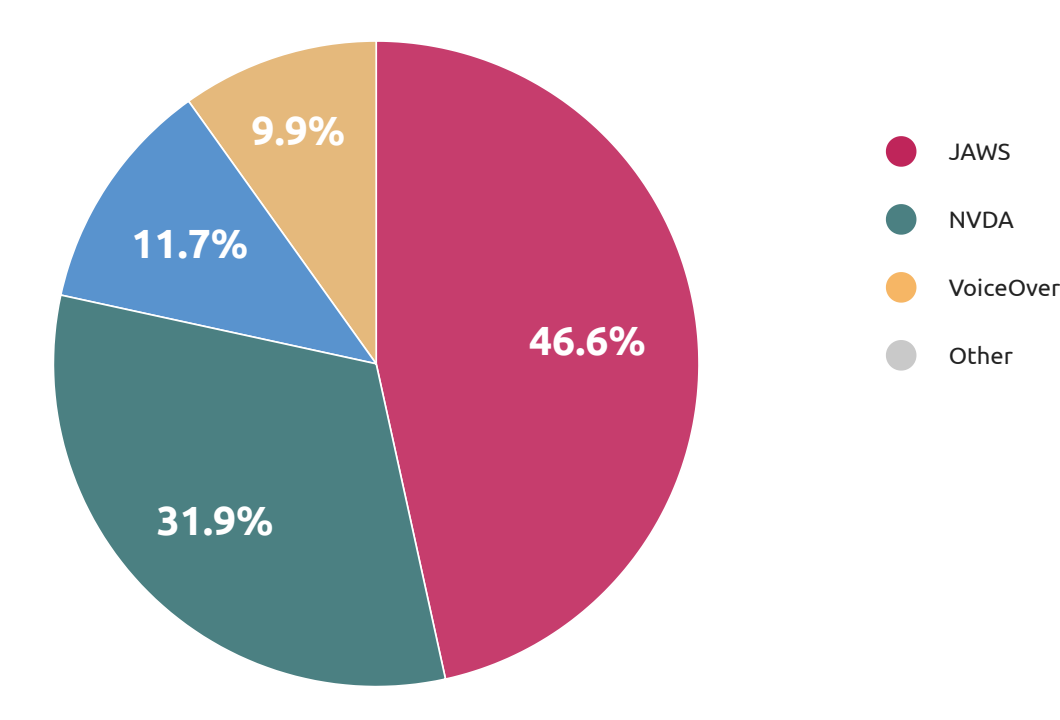

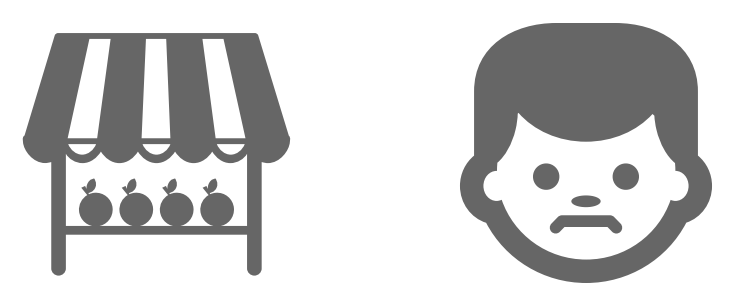

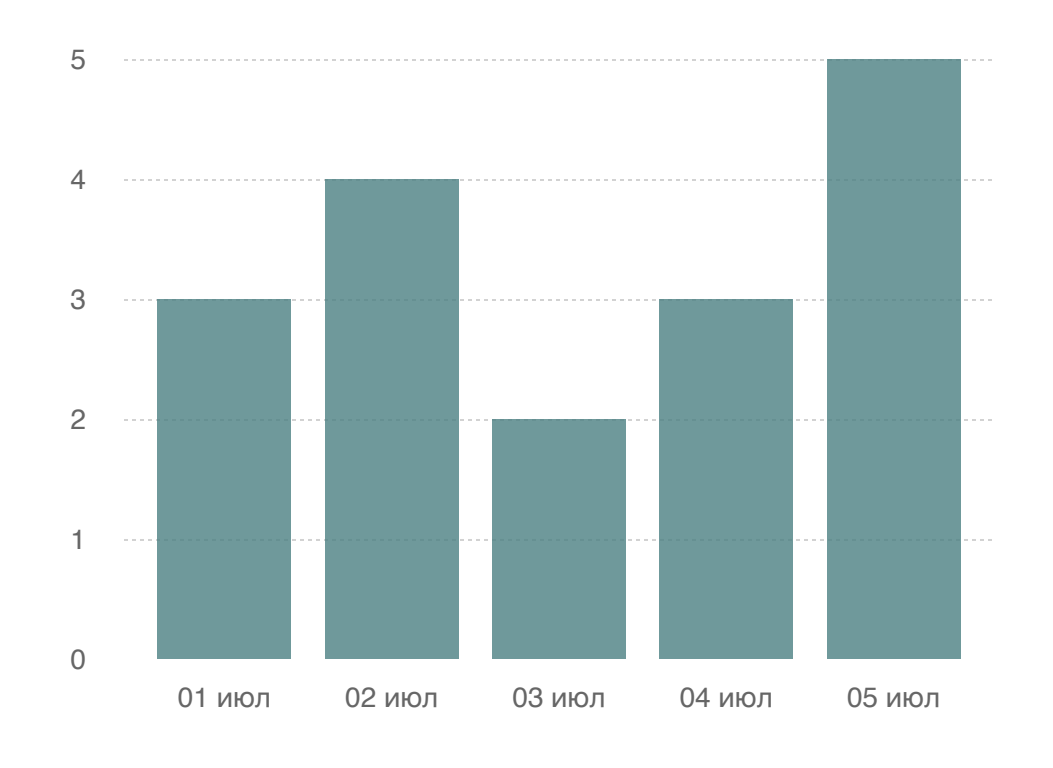

продано яблок, кг

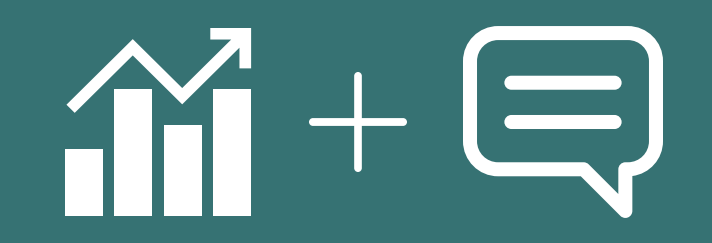

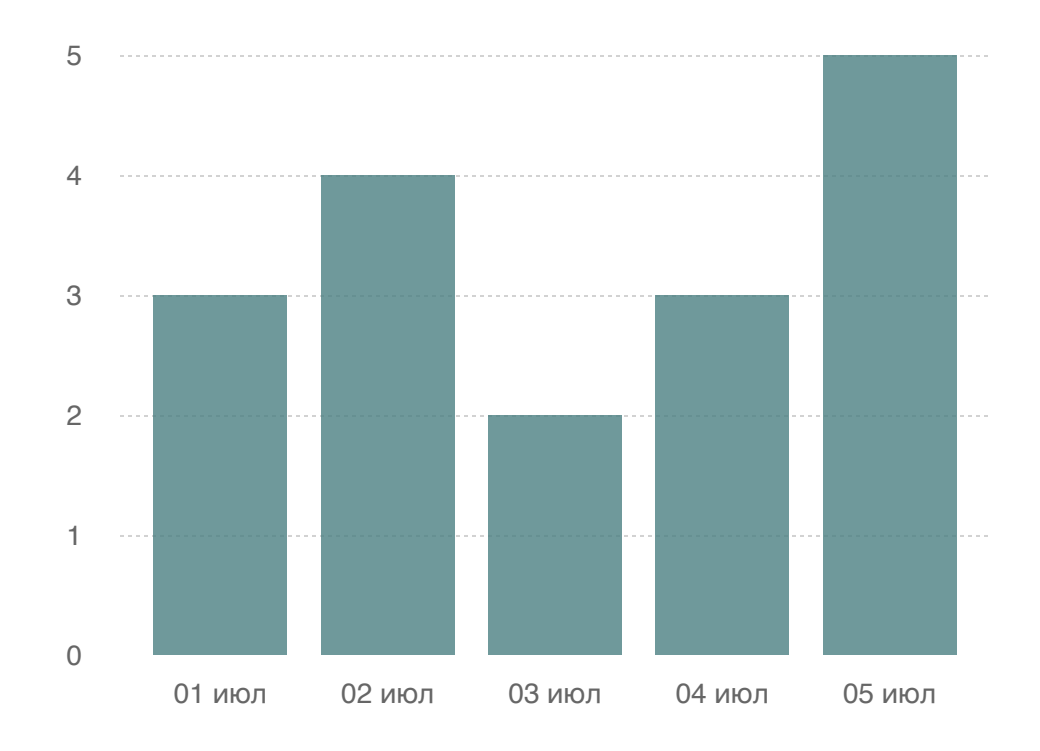

График с информацией сколько килограммов яблок было продано.

продано яблок, кг

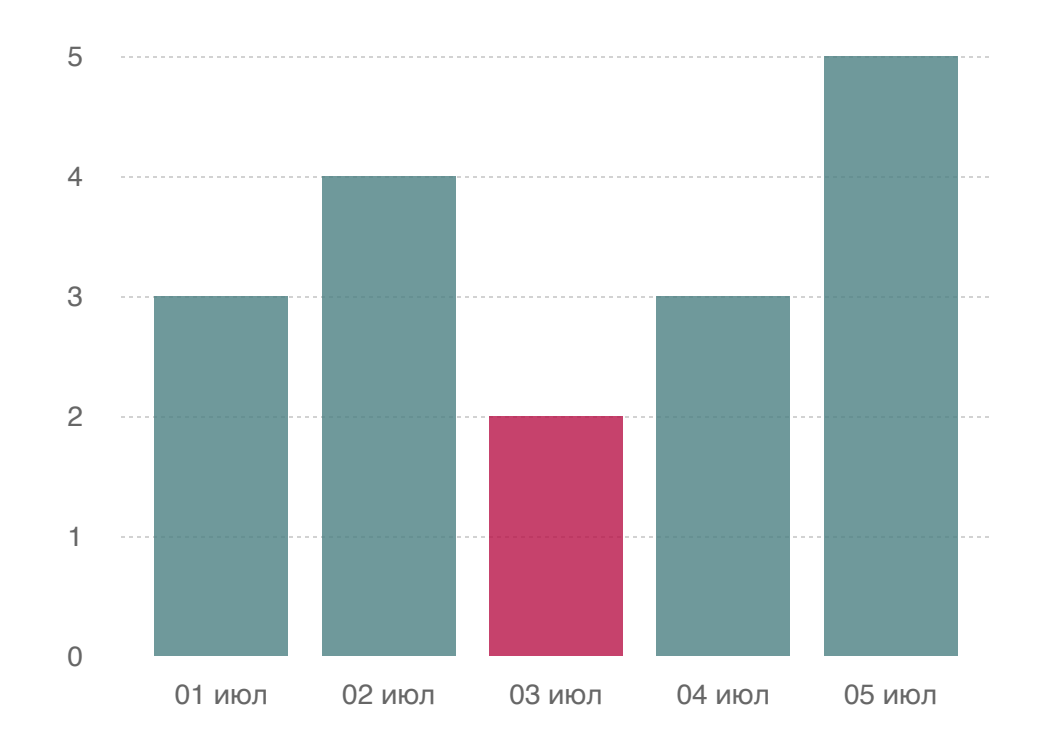

#### Минимум яблок (**2 кг**) было продано **03 июля**.

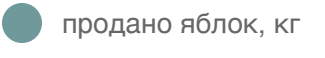

#### минимум

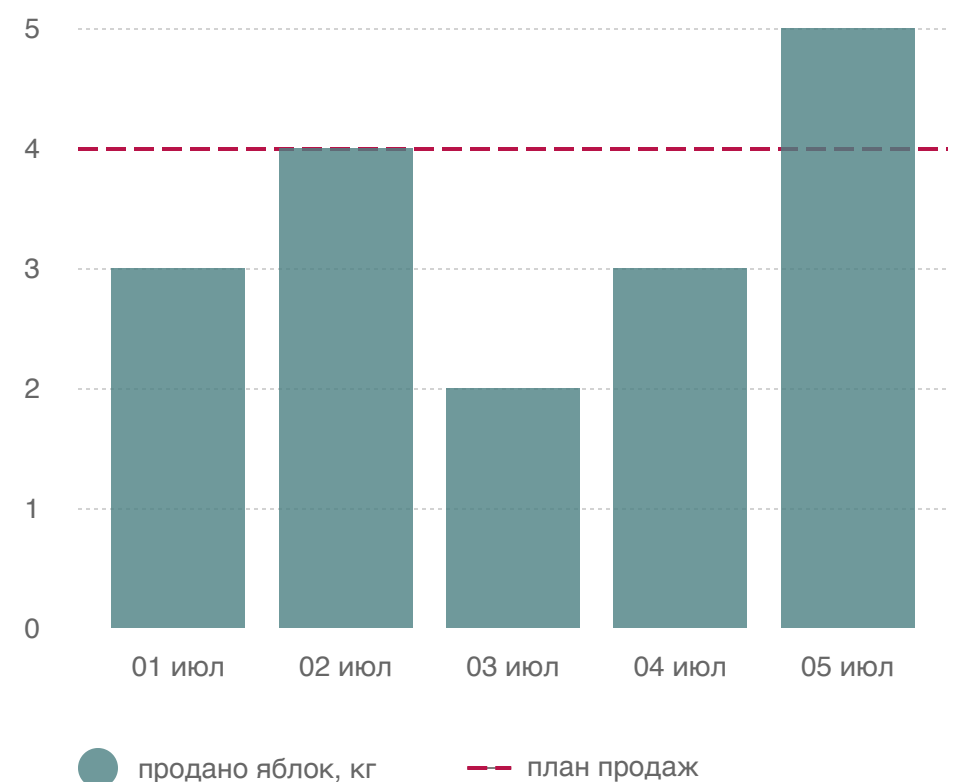

План по продаже **4 кг** яблок был выполнен **3 июля** и **5 июля**.

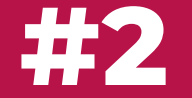

#### ЗНАТЬ, О ЧЕМ ГРАФИК

01. const tmpl = "Минимум яблок ( $\{WETGHT\}$  кг) было продано  $\{DATE\}$ ." 02.

03. <svg <mark>role=</mark>"img" alt="Минимум яблок (2 кг) было продано 03 июля."> ... 04.

05.  $$ 

01. const tmpl = "Минимум яблок ( $\{WETGHT\}$  кг) было продано  $\{DATE\}$ ." 02.

03. <svg role="img" <mark>aria-label=</mark>"Данные продаж" <mark>aria-describedby=</mark>"chart-desc">

<desc <mark>id=</mark>"chart-desc">Минимум яблок (2 кг) было продано 03 июля.</desc> ... 04. 05.

06. </svg>

### **СОВЕТЫ**

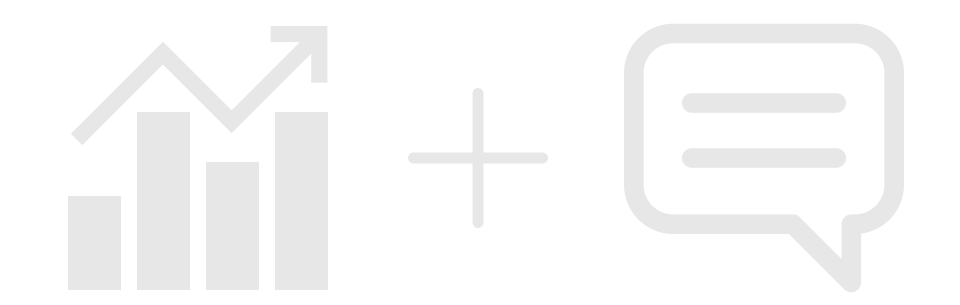

- короткий текст  $\bullet$
- грамматика
- aria-label или alt  $\bullet$
- простые графики

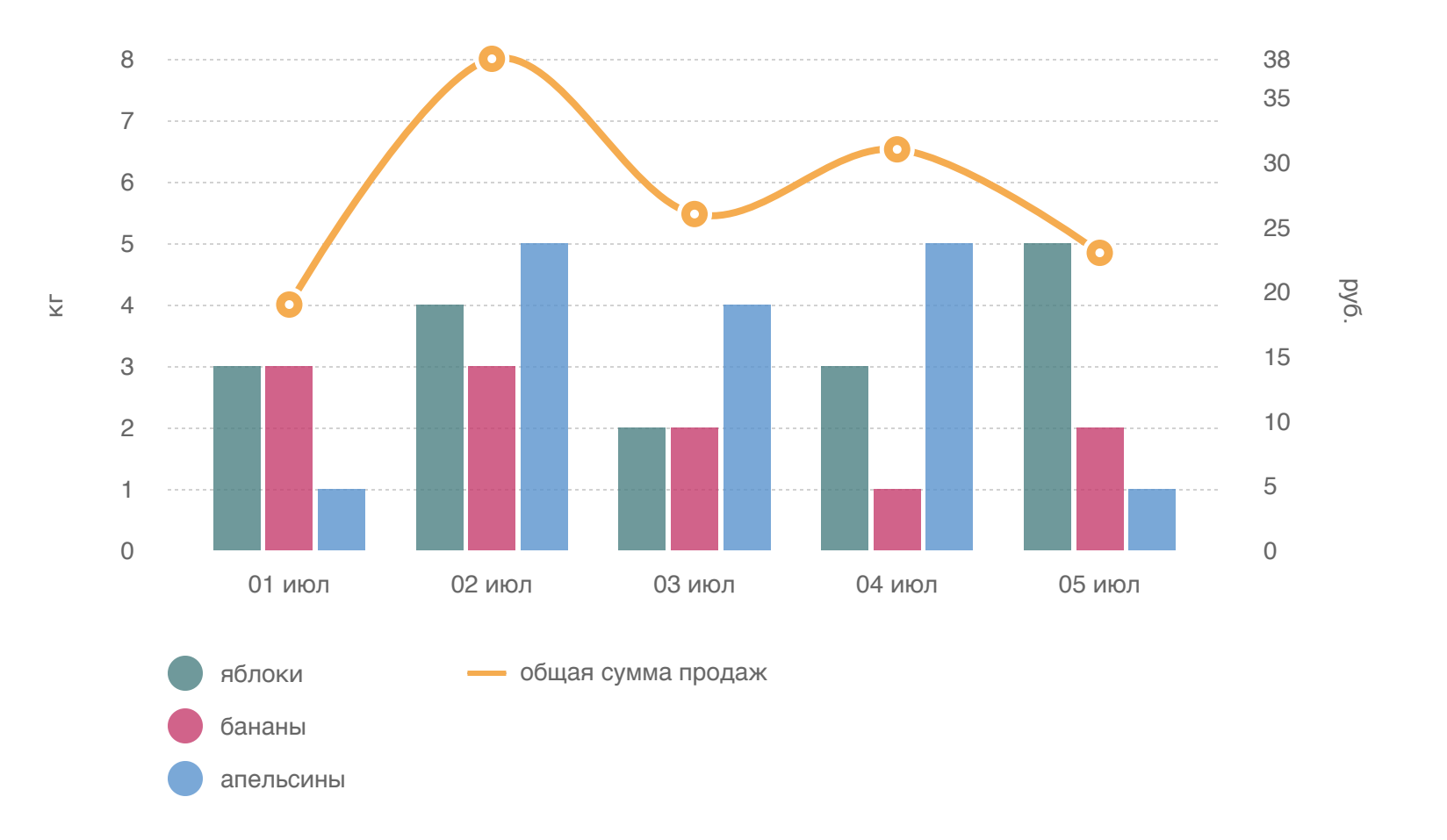

3 кг яблок, 3 кг бананов, 1 кг апельсинов было продано 01 июля с общей суммой продаж 19 руб. 4 кг яблок, 3 кг. бананов, 5 кг апельсинов было продано 02 июля с общей суммой продаж 38 руб. 2 кг яблок, 2 кг. бананов, 4 кг апельсинов было продано 03 июля с общей суммой продаж 26 руб. 3 кг яблок, 1 кг бананов, 5 кг. апельсинов было продано 04 июля с общей суммой продаж 31 руб. 5 кг яблок, 2 кг бананов, 1 кг апельсинов было продано 05 июля с общей суммой продаж 23 руб.

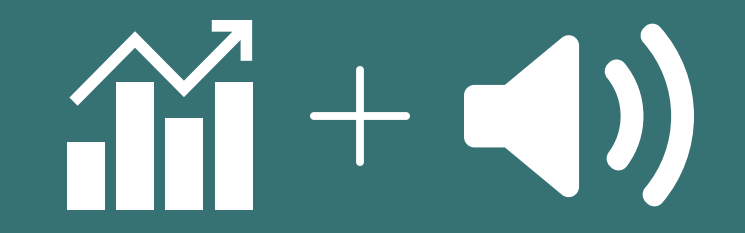

01. <svg class="chart">

tabindex aria-label <rect ="0" ="Яблоки, 3 кг продано 1 июля"></rect> tabindex aria-label <rect ="0" ="Яблоки, 4 кг продано 2 июля"></rect> tabindex aria-label <rect ="0" ="Яблоки, 3 кг продано 3 июля"></rect> 05.  $$ 02. 03. 04.

01. <svg class="chart">

- <g class="x axis" <mark>aria-hidden=</mark>"true"></g> 02.
- <g class="y axis" <mark>aria-hidden=</mark>"true"></g> 03.

 ... 04.

 $<$ rect tabindex="0" aria-label="Яблоки, 3 кг продано 1 июля"></rect> 05.

<rect tabindex="0" aria-label="Яблоки, 4 кг продано 2 июля"></rect> 06.

<rect tabindex="0" aria-label="Яблоки, 3 кг продано 3 июля"></rect> 08. </svg> 07.

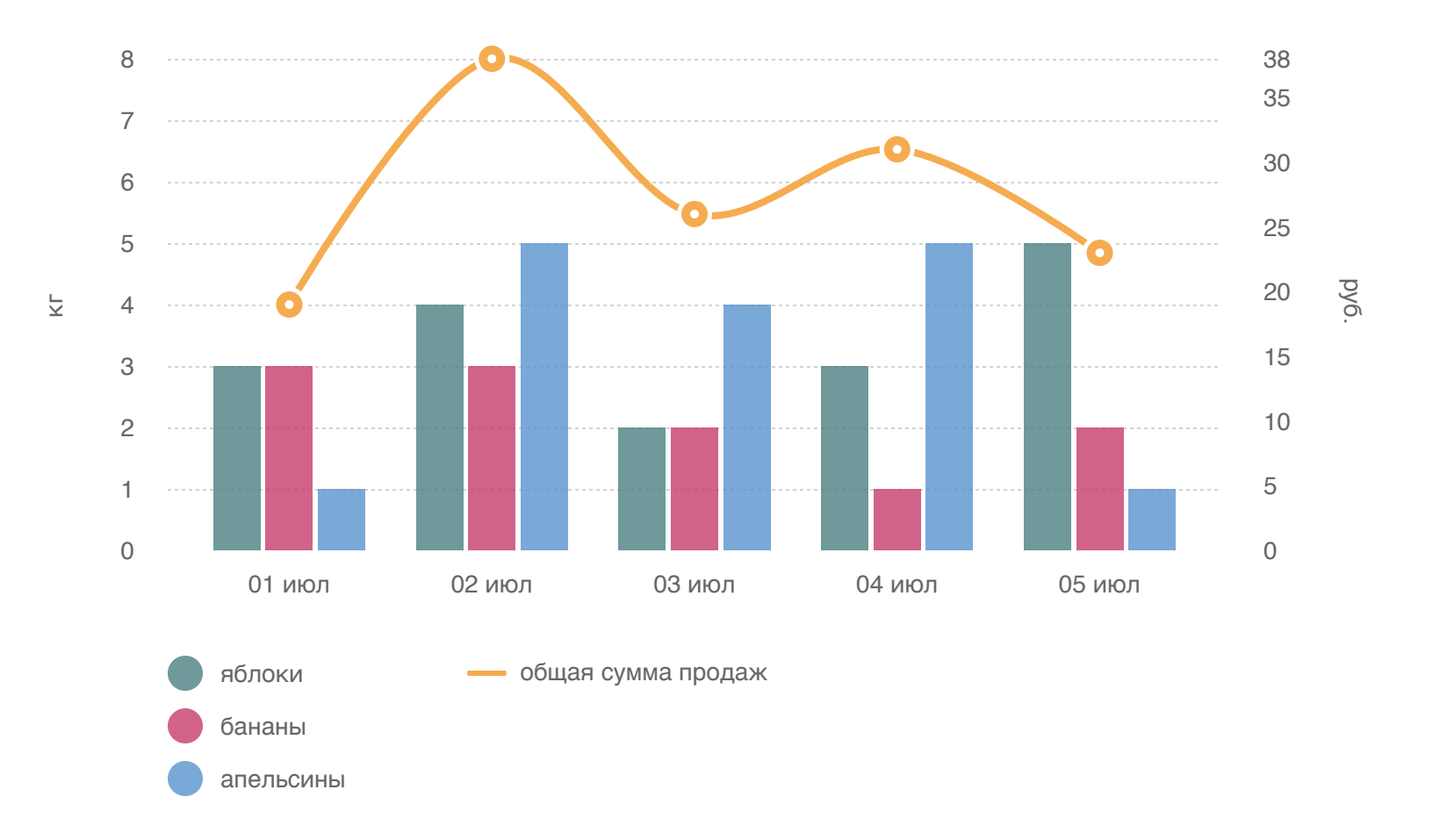

#### **SKIP LINK**

01. <a href="#target-element">skip</a>

02.

03. <svg class="chart">...</svg>

04.

05. <div <mark>id="target-element">...</</mark>div>

#### **ЗАГОЛОВОК 1**

Lorem ipsum dolor sit, [перед](http://localhost:3001/) consectetur adipisicing elit. Quod, facilis dolorem ipsa voluptatem numquam corrupti distinctio neque nulla!

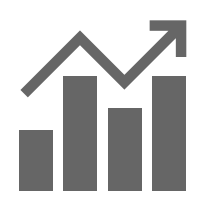

#### **ЗАГОЛОВОК 2**

Libero quam aliquam et! Voluptatum [после](http://localhost:3001/) ipsam, architecto error obcaecati ea atque dolor, provident explicabo quis eaque.

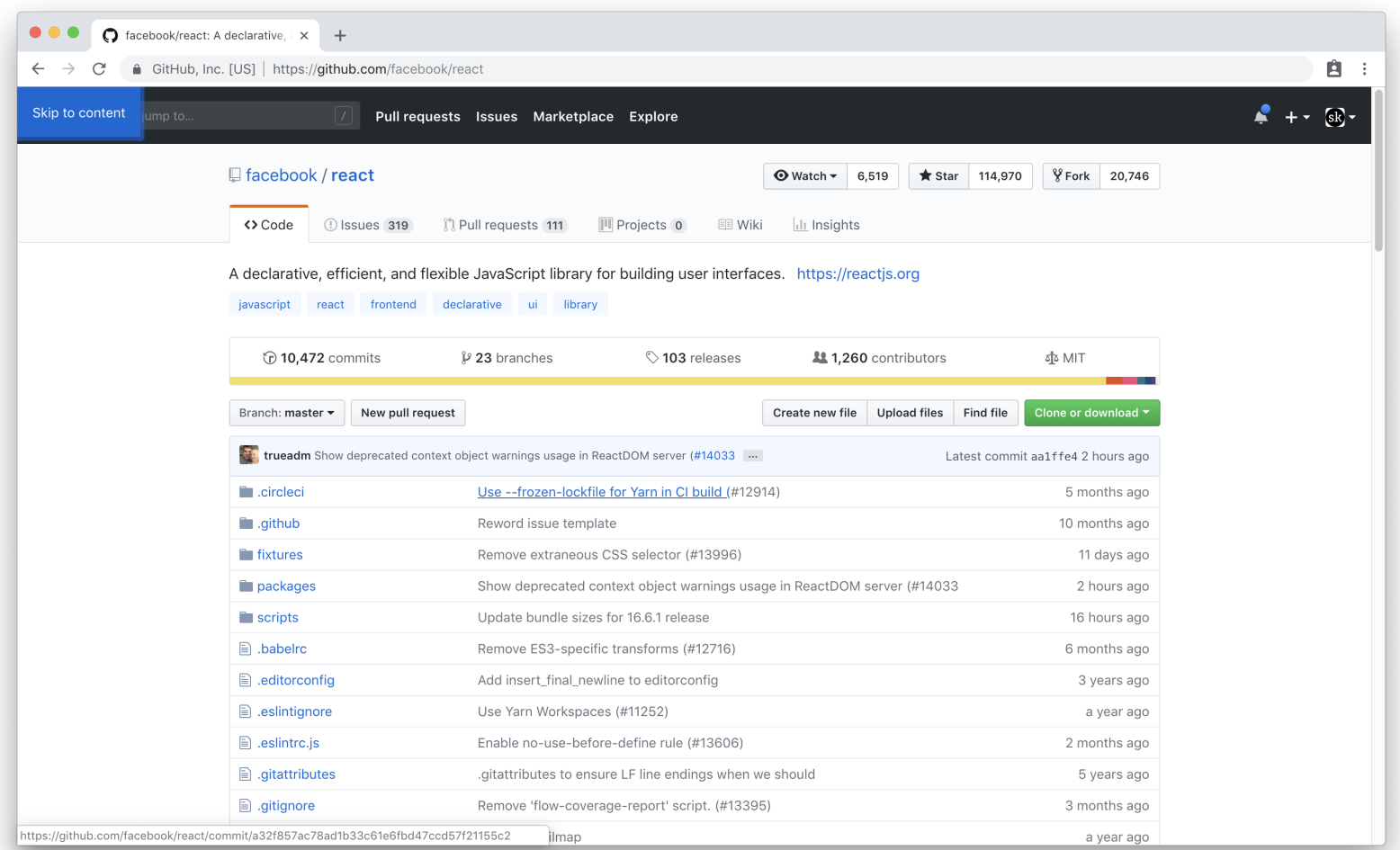

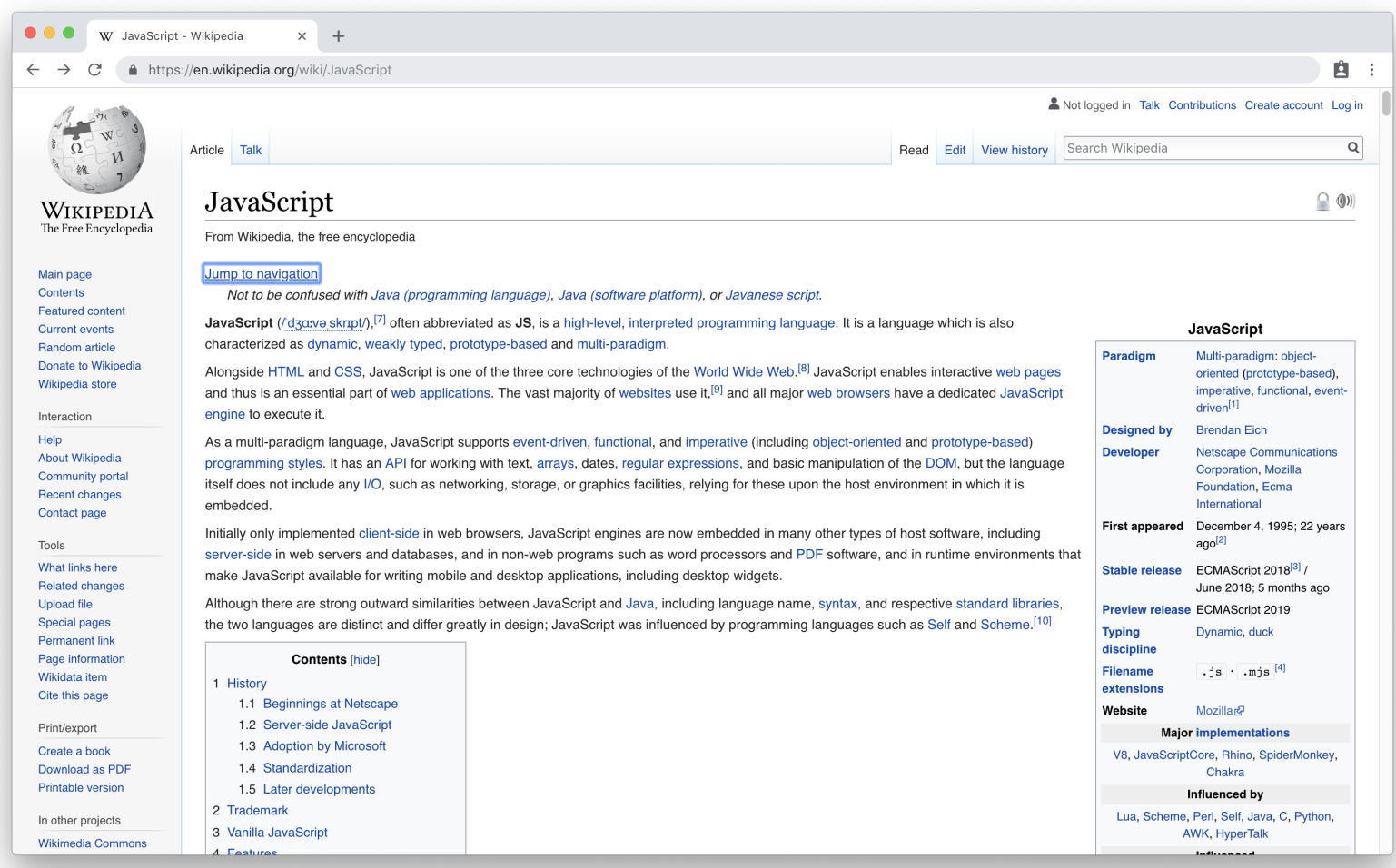

# СОВЕТЫ

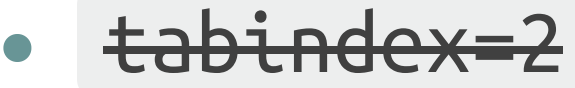

- skip link  $\bullet$
- до 20 элементов

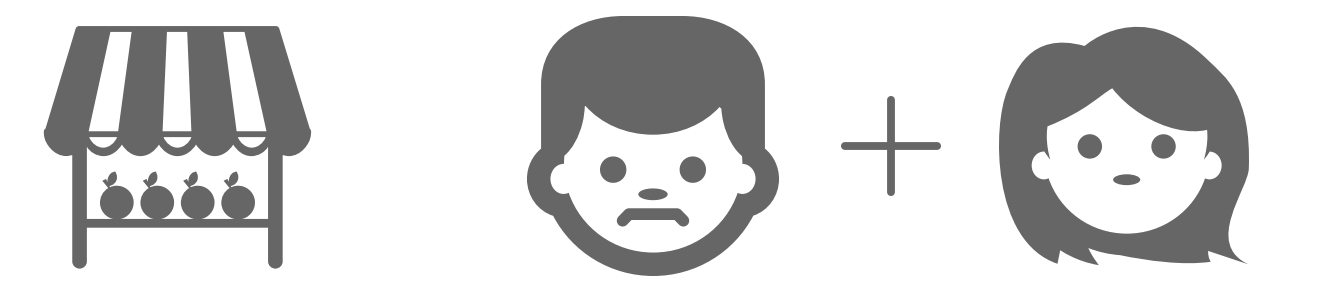

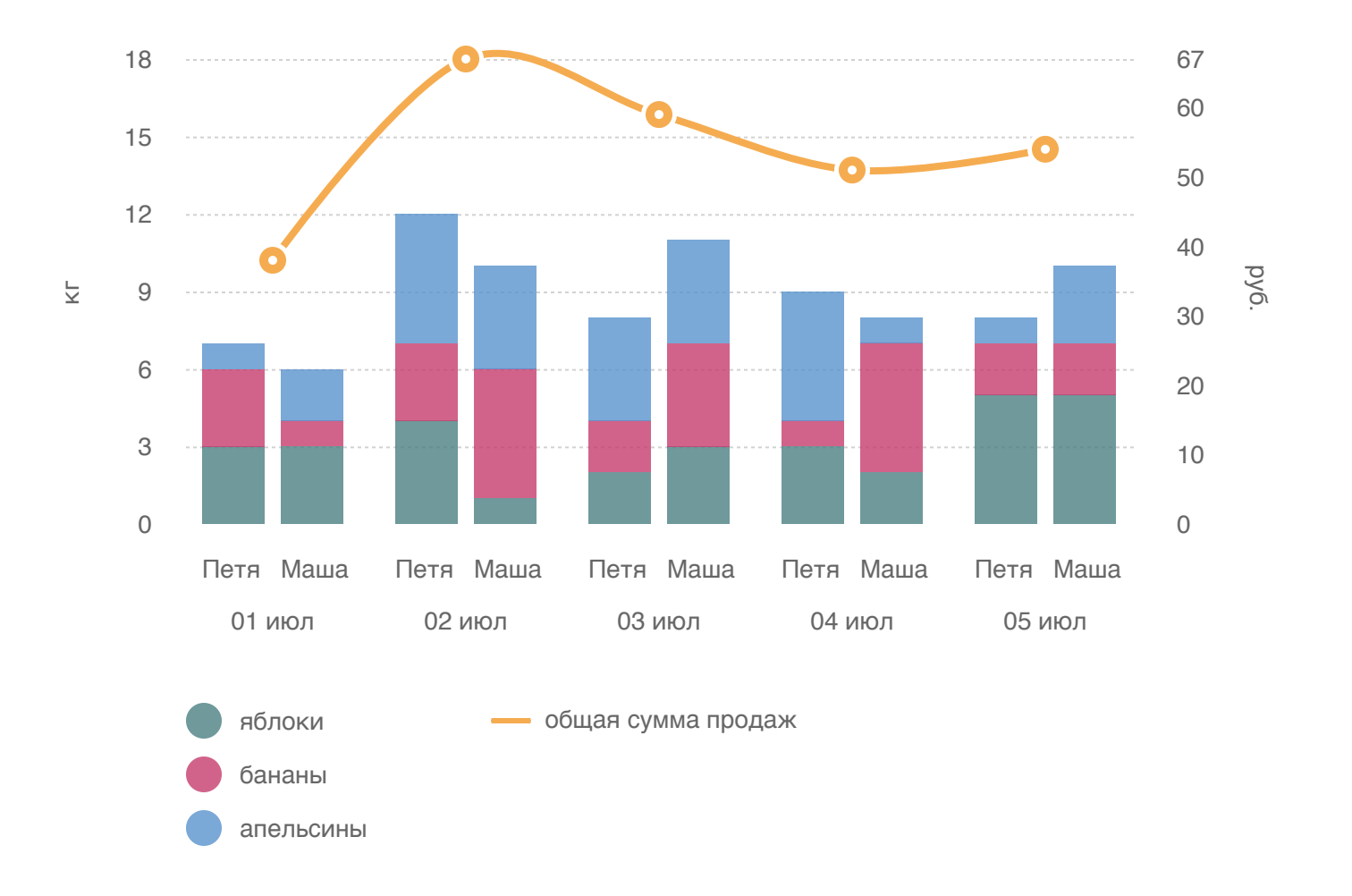

### **ДОСТУПНЫЕ ДАННЫЕ**

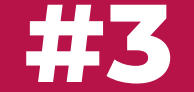

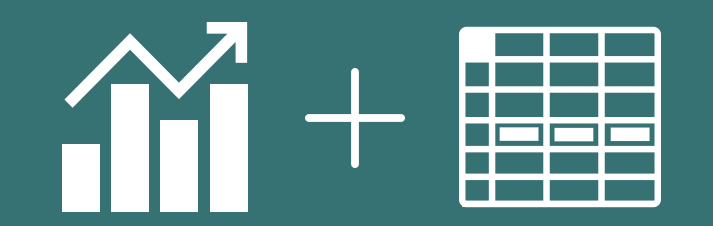

01. <br/>body>

- <svg <mark>aria-hidden=</mark>"true"></svg> 02.
- <table class="<mark>visually-hidden</mark>"></table> 03.

04. </body>

### **VISUALLY HIDDEN**

- 01. .visually-hidden {
- position: absolute !important; 02.
- height: 1px; 03.
- width: 1px; 04.
- overflow: hidden; 05.
- clip:  $rect(1px, 1px, 1px, 1px)$ ; 06.

07. }

01. <br/> <br/>body>

- <div class="tabs"> 02.
- <div <mark>class="tab"></mark> 03.
- <svg></svg> 04.
- </div> 05.
- <div <mark>class="tab"></mark> 01. <bdy><br>
02. <di<br>
03.<br>
04.<br>
05.<br>
06.<br>
07.<br>
08.<br>
09. </d<sup>.</sup><br>
10. </body> 06.
- <table></table> 07.
- </div> 08.
- </div> 09.

10. </body>

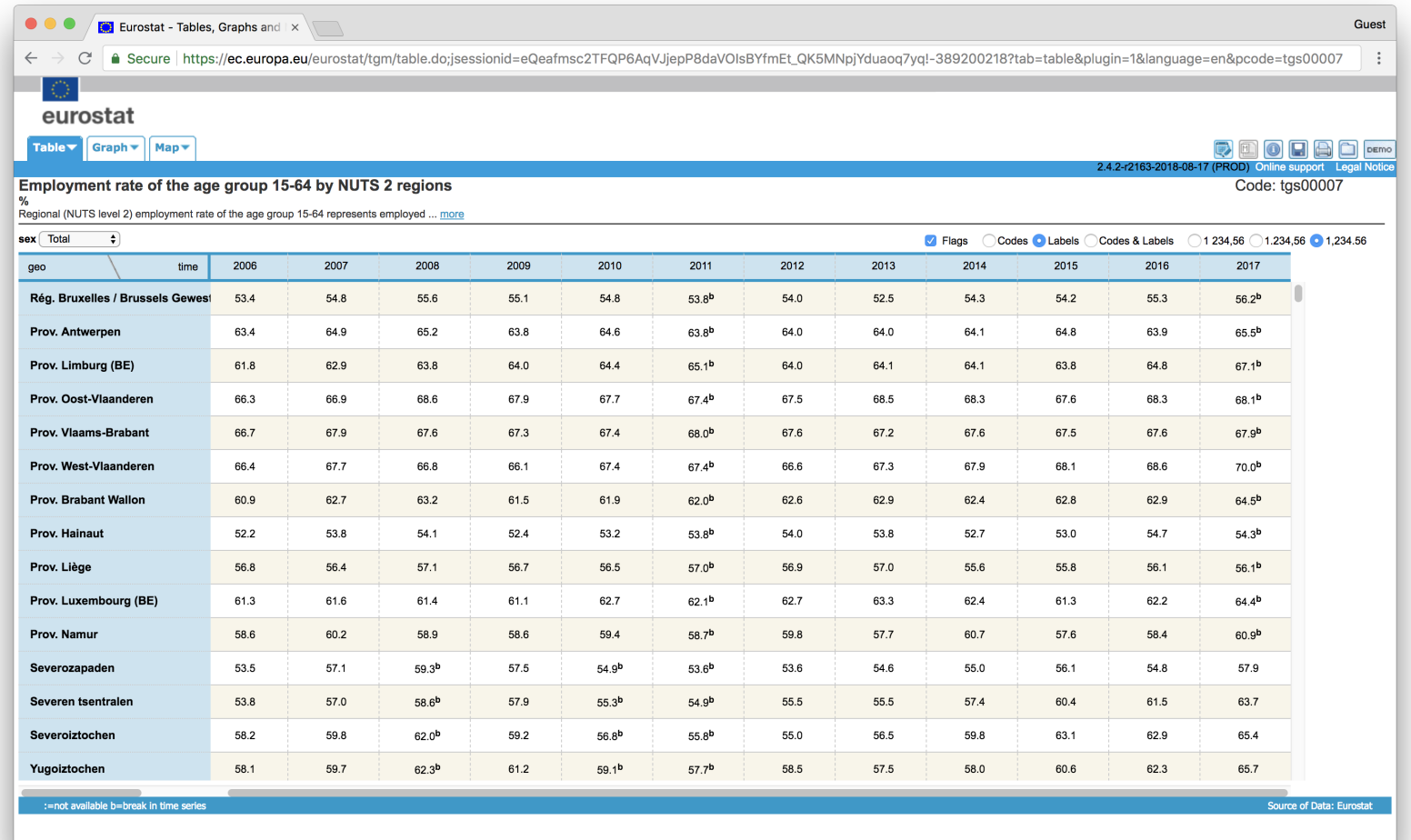

ec.europa.eu

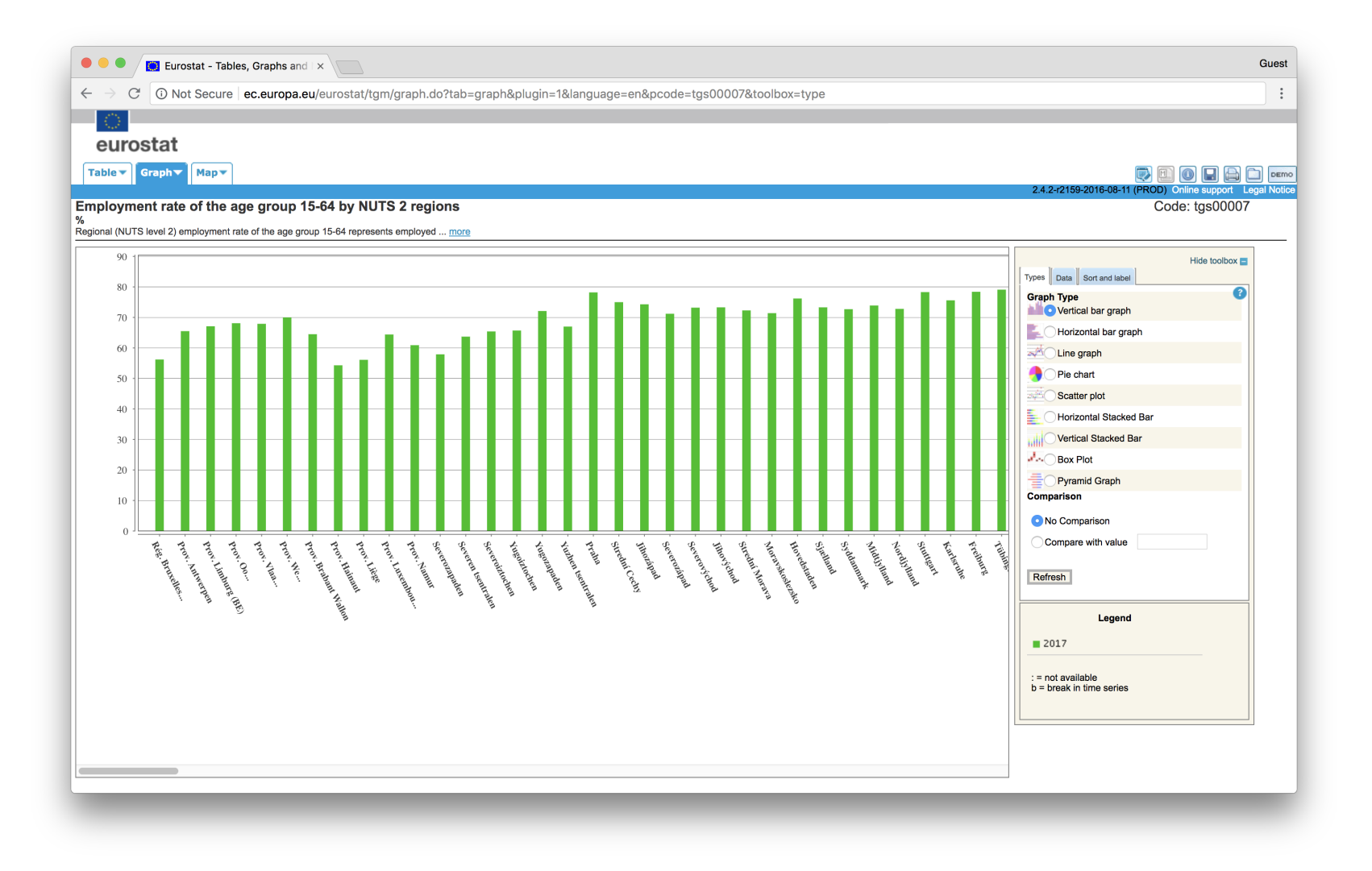

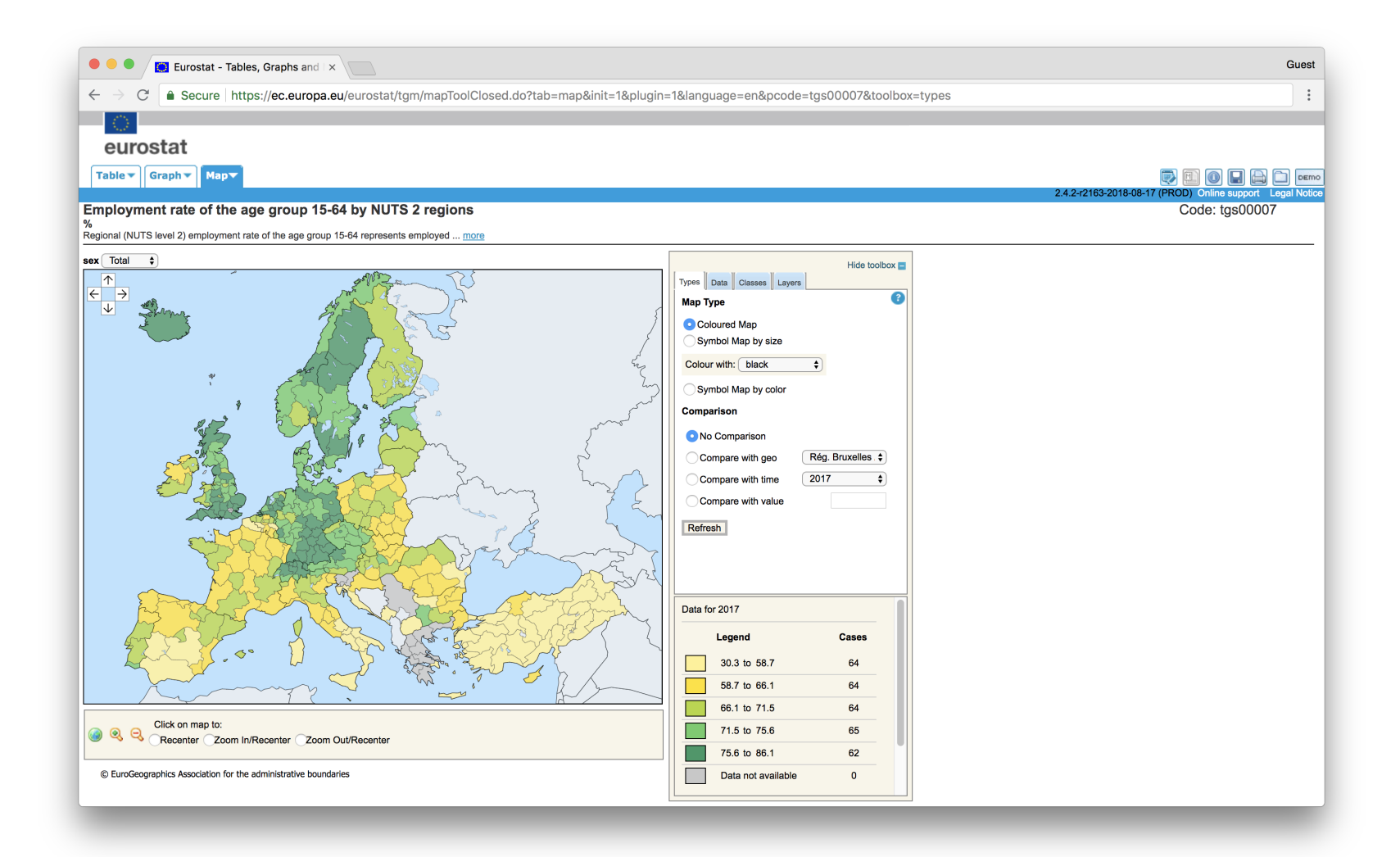

#### 01. <table>

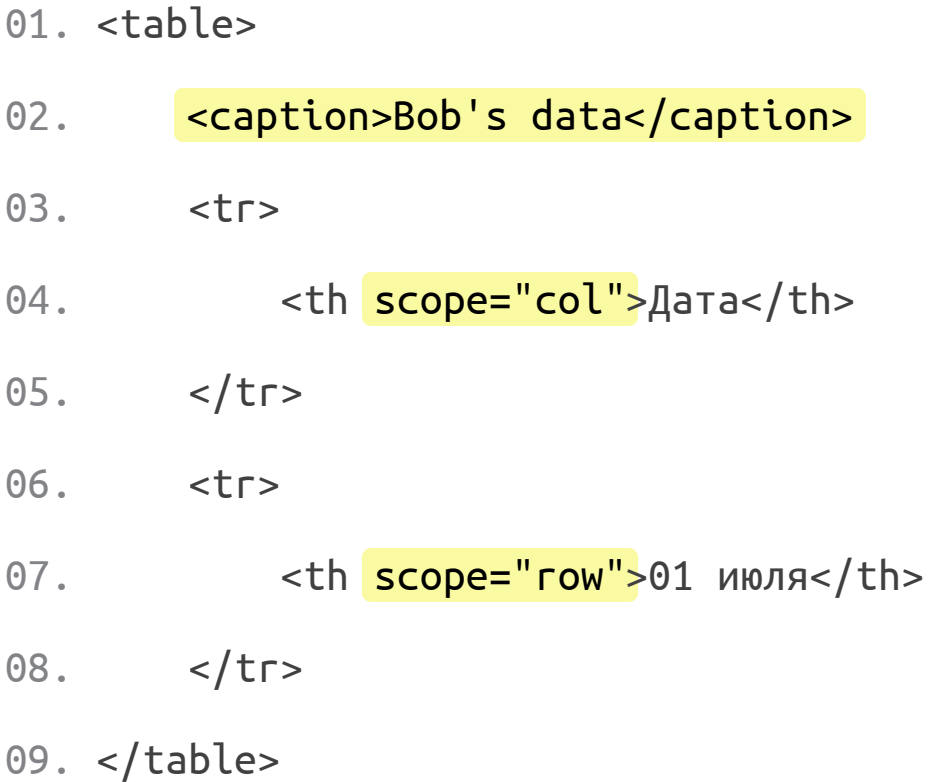

09. </table>

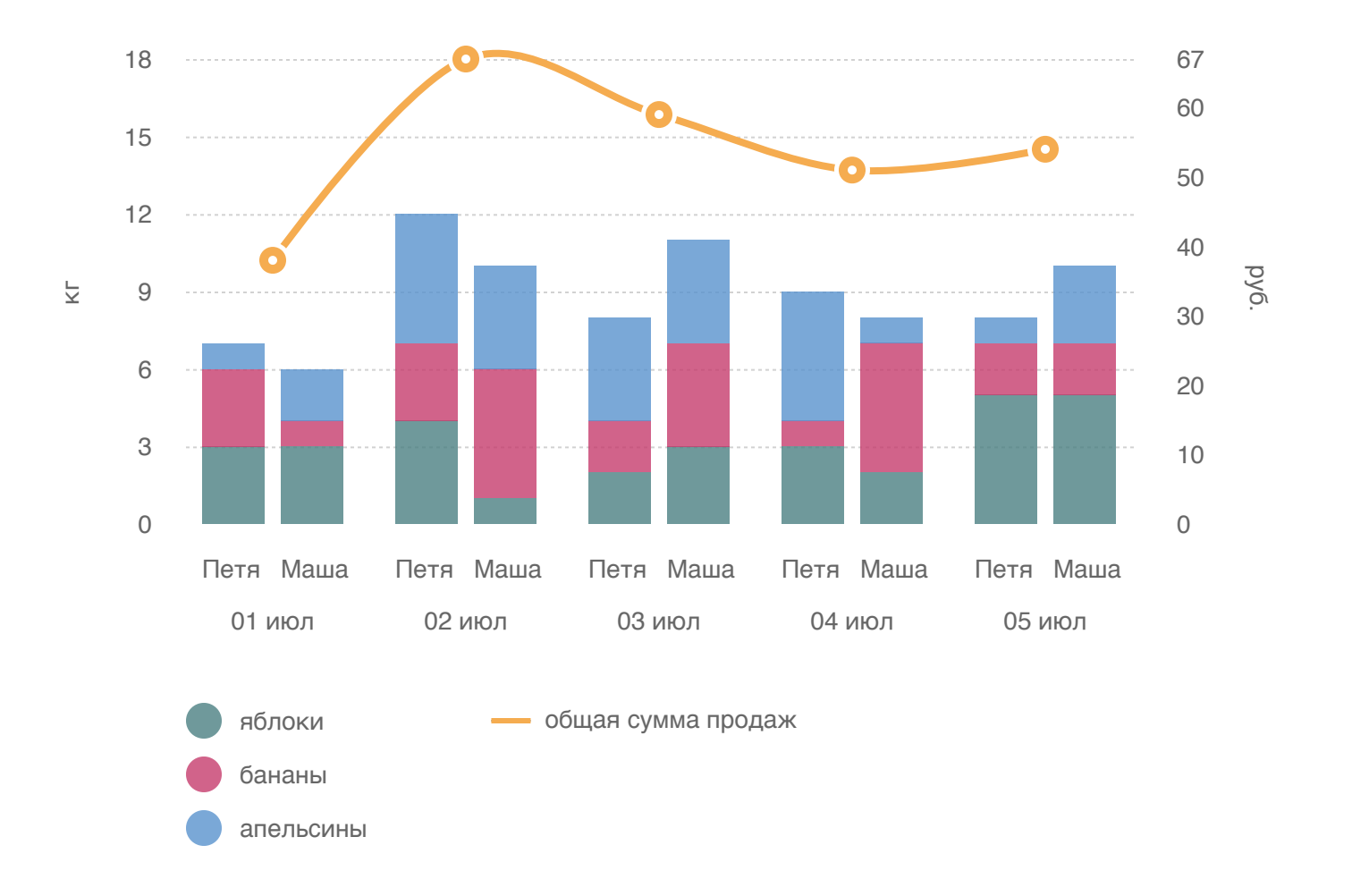

#### ПРОДАВЕЦ 1

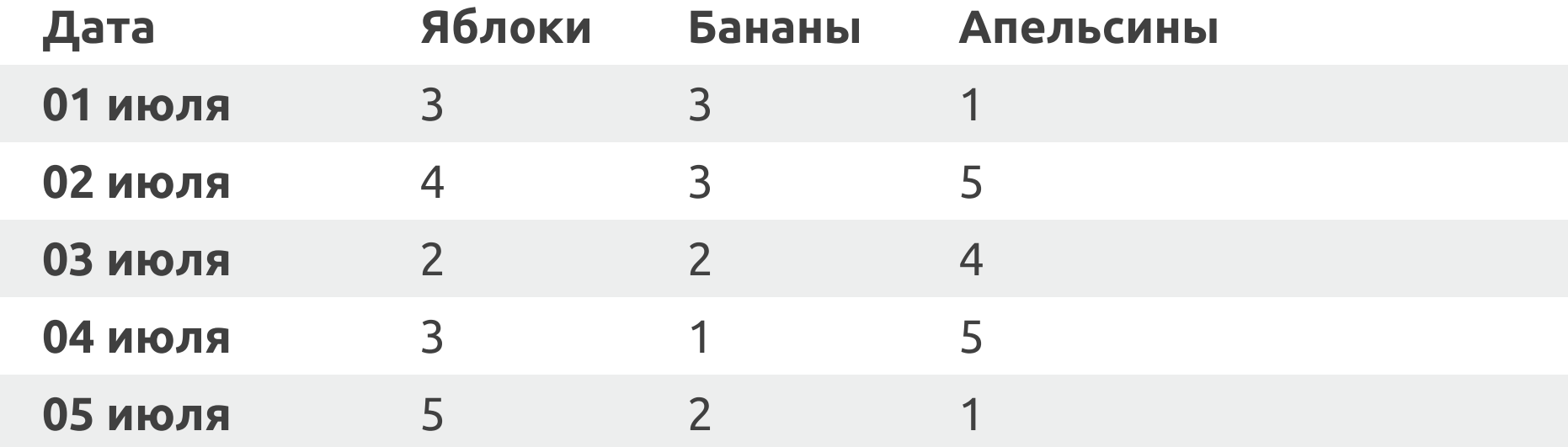

#### ПРОДАВЕЦ 2

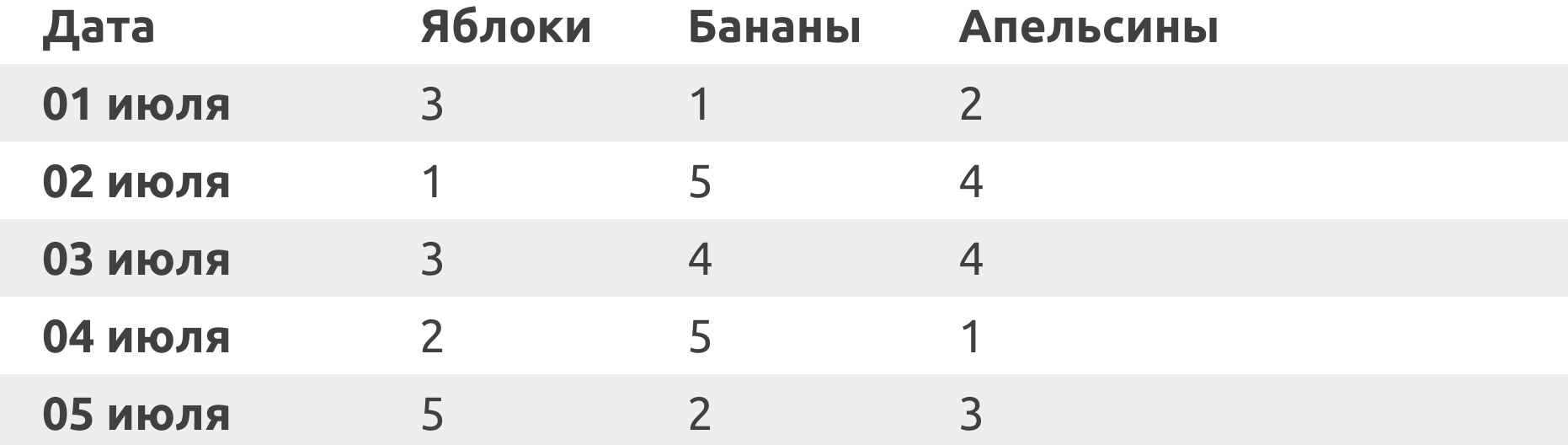

#### ОБЩАЯ СУММА ПРОДАЖ

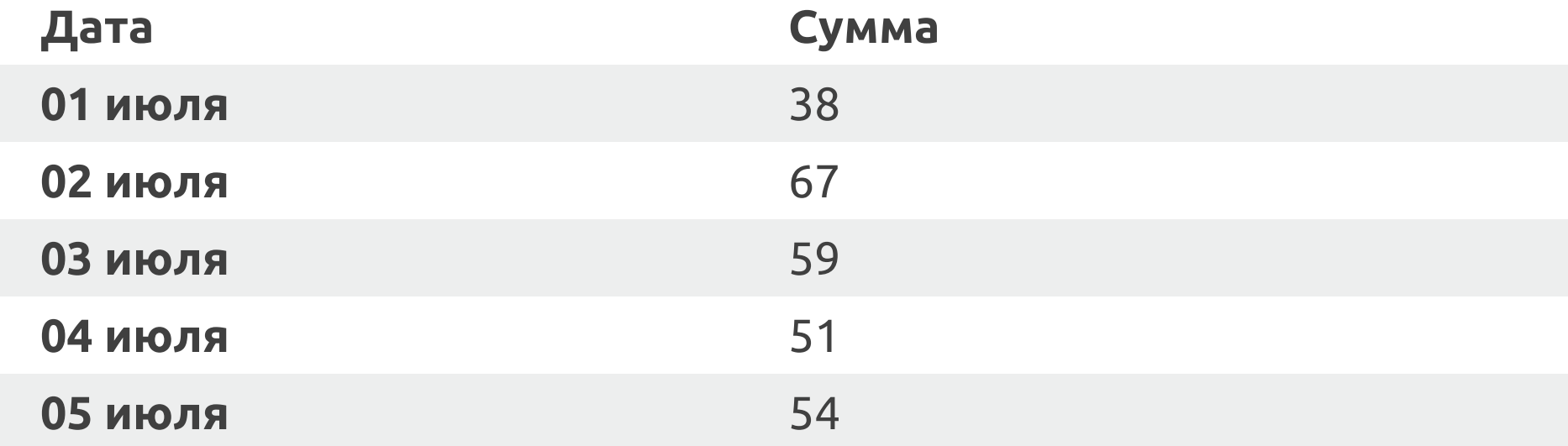

**NebAIM:** Creating Accessible  $\top \times$ 

 $\leftarrow$   $\rightarrow$  C **a** Secure https://webaim.org/techniques/tables/data

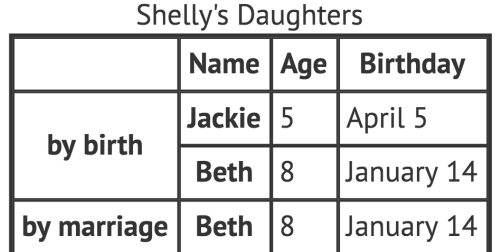

In this example, the "by birth" row header has a scope of row, as do the headers with the names. The cell showing the age for Jackie will have 3 headers - one column header ("Age") and two row headers ("by birth" and "Jackie"). A screen reader would identify all of them, including the data cell content (e.g., it might read "by birth. Jackie. Age. 5.").

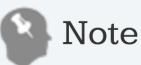

Despite being standard markup for tables for many years, some screen readers still do not fully support complex tables with spanned or multiple levels of row and/or column headers. When possible, try to 'flatten' the table and avoid spanned cells and multiple levels of header cells.

webaim.org

Guest

 $\vdots$ 

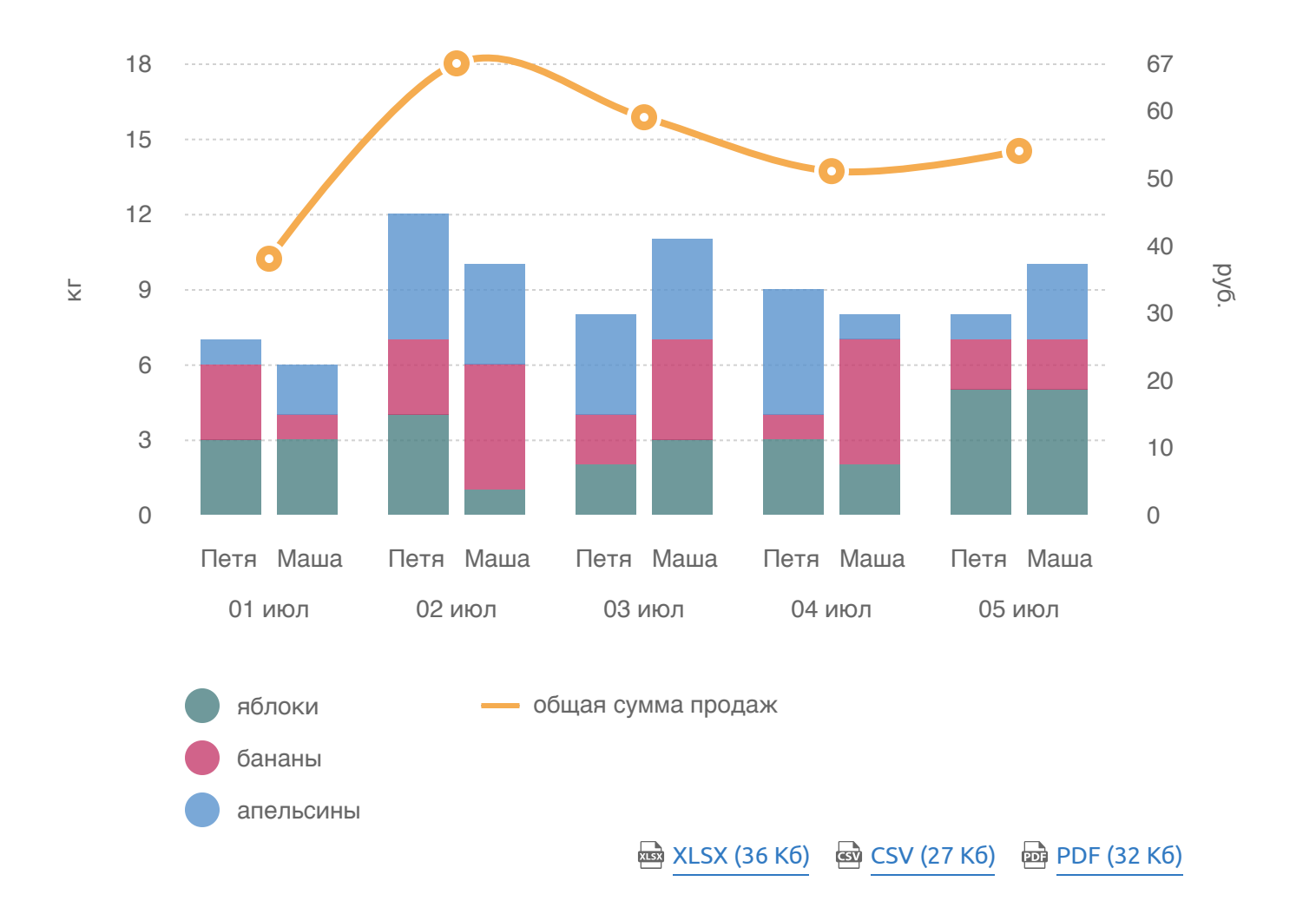

# **СОВЕТЫ**

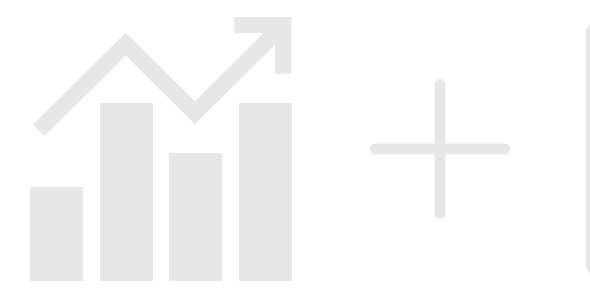

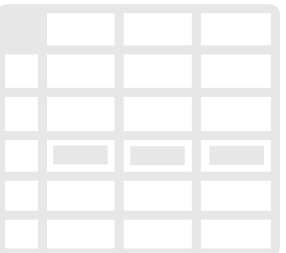

- простые таблицы
- colspan rowspan  $\bullet$
- размер файла

# ЕЩЁ ЛУЧШЕ?

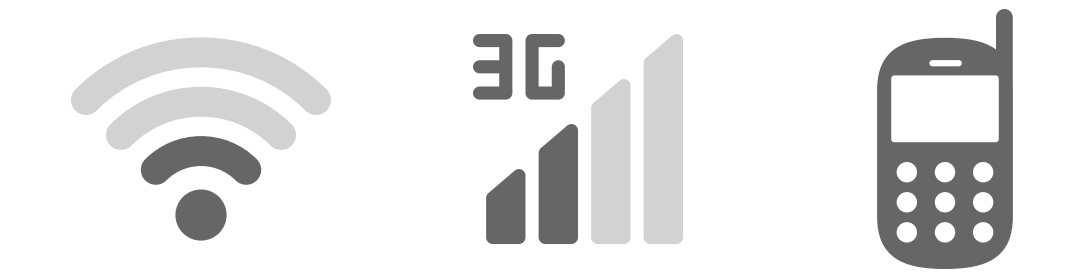

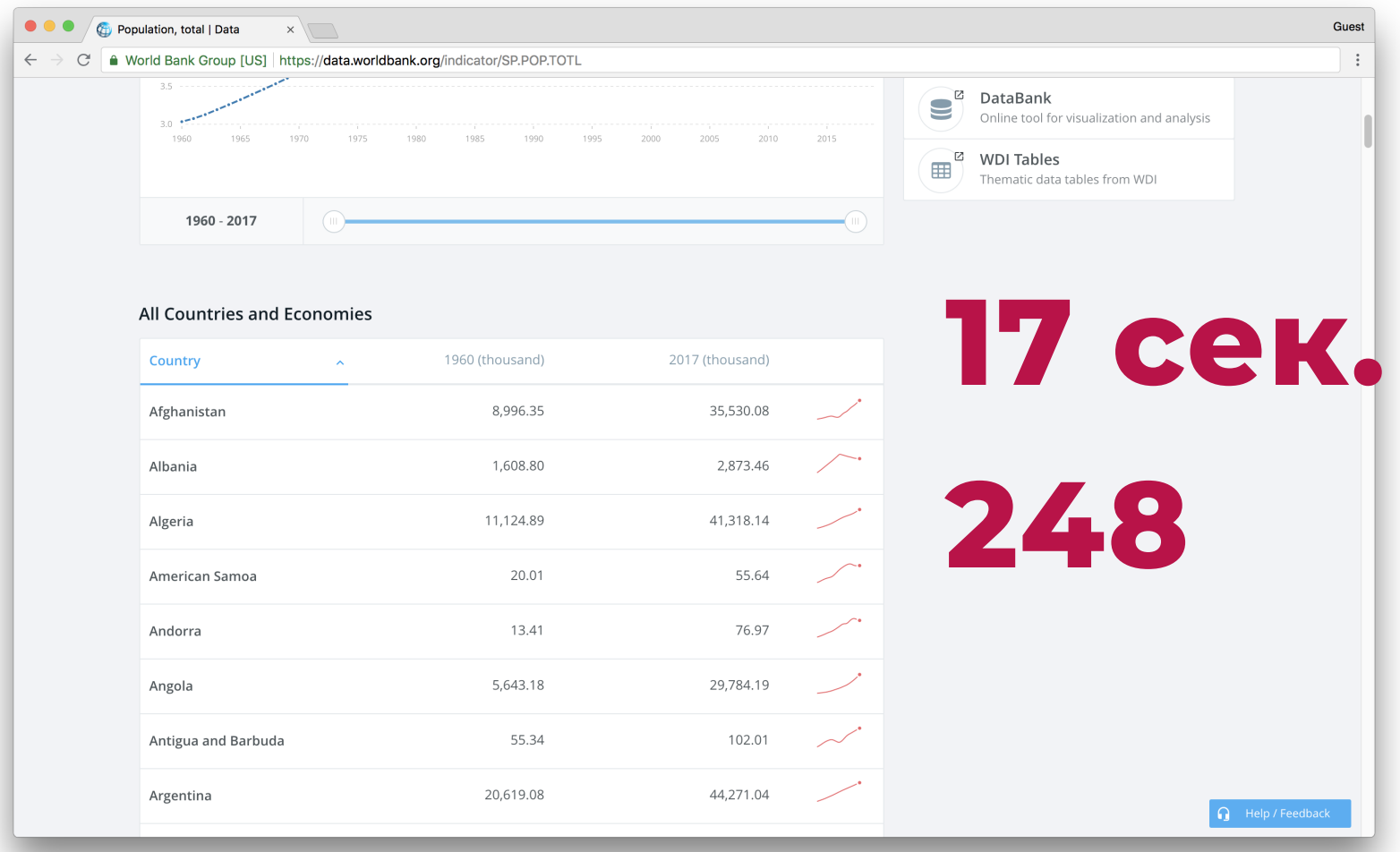

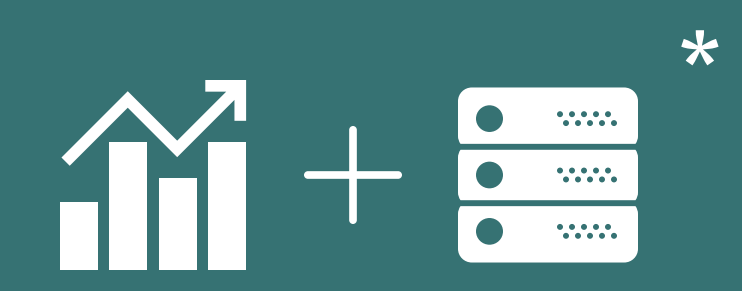

# **СОВЕТЫ**

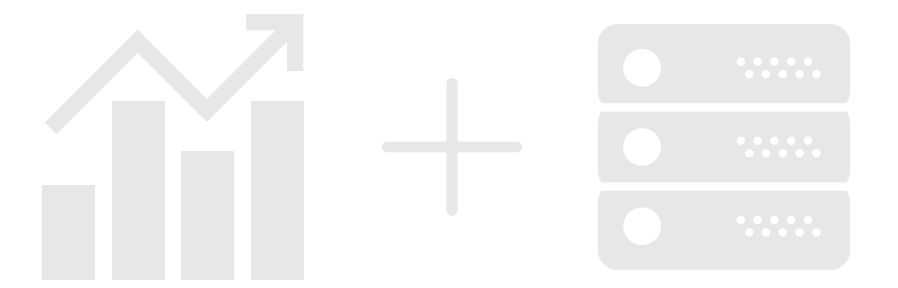

- HTML строка
- без JS
- $\cdot$  без CSS
- события

#### **РЕЗЮМЕ**

- это возможно
- знать о чем график
- доступные данные

#### **РЕЗЮМЕ**

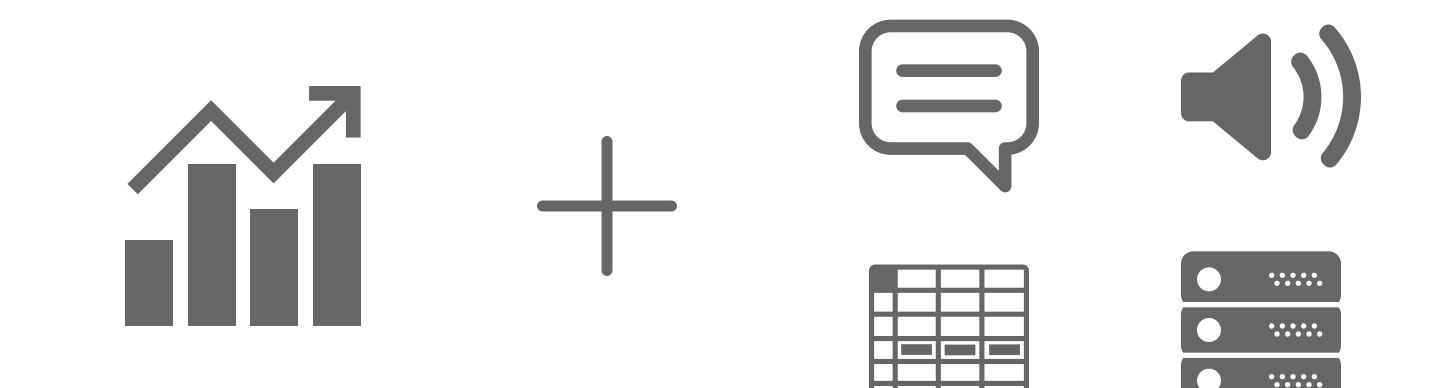

# **СКРИН РИДЕР**

- Screen Reader [Survival](https://dequeuniversity.com/screenreaders/survival-guide) Guide
- [Accessibility Testing](https://sergeikriger.com/a11y-testing-with-a-screenreader/) with a Screen Reader

# ДОСТУПНОСТЬ

- Accessibility for Everyone L. Kalbag
- Inclusive Design Patterns H. Pickering
- gist со ссылками

#### **ГРАФИКИ**

- [bl.ocks.org](https://bl.ocks.org/)
- Interactive Data [Visualization](http://alignedleft.com/work/d3-book-2e) S. Murray  $\bullet$
- [этот](https://tink.uk/accessible-svg-tables/) и этот посты $-$  L. Watson

СПАСИБО!..

sergeikriger.com

bit.ly/holyjs-2018

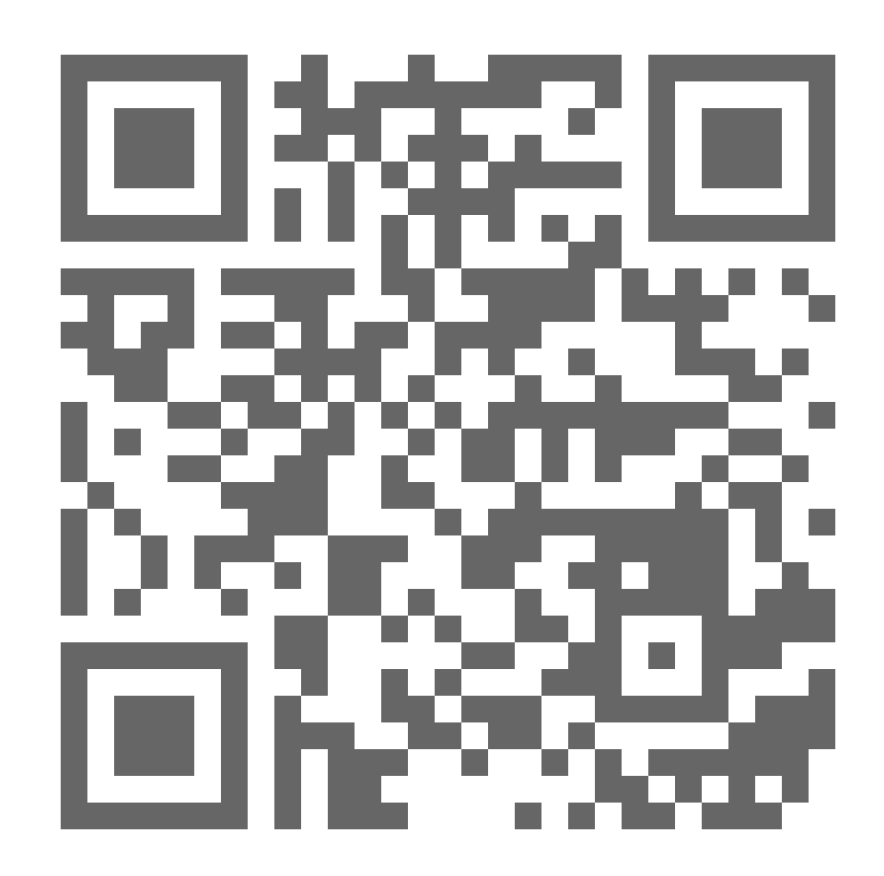

#### **CREDITS**

Icons made by [Freepik](http://www.freepik.com/) from www.flaticon.com is licensed by CC [3.0](http://creativecommons.org/licenses/by/3.0/) BY Icons made by Anton [Saputro](https://www.flaticon.com/authors/anton-saputro) from www.flaticon.com is licensed by CC [3.0](http://creativecommons.org/licenses/by/3.0/) BY Icons made by [Llisole](https://thenounproject.com/llisole/) from [www.thenounproject.com](https://thenounproject.com/term/fruit-stand/1023893/) is licensed by CC [3.0](http://creativecommons.org/licenses/by/3.0/) BY Icons made by [Smashicons](https://www.flaticon.com/authors/smashicons) from www.flaticon.com is licensed by CC [3.0](http://creativecommons.org/licenses/by/3.0/) BY Icons made by Pixel [perfect](https://www.flaticon.com/authors/pixel-perfect) from www.flaticon.com is licensed by CC [3.0](http://creativecommons.org/licenses/by/3.0/) BY